#### **MAINTENANCE TECHNICAL SUPPORT CENTER HEADQUARTERS MAINTENANCE OPERATIONS UNITED STATES POSTAL SERVICE**

# **Maintenance Management Order POSTAL SERVICETM**

- **SUBJECT:** Update Preventive, Predictive, and Operational Maintenance Guidelines for Delivery Input Output Sub-System (DIOSS) AF Using eCBM
- December 3, 2012 **DATE:**
- **TO:** All DIOSS AF Offices **FILE CODE:** D8F

**NO:**

wbro: mm11135ad

MMO-140-12

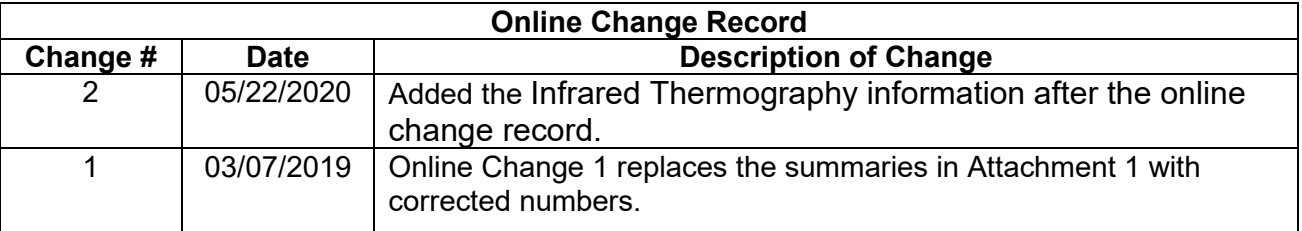

Infrared Thermography Information for DBCS Based Sorting Equipment – Plug and Receptacle Connectors is located at **MTSC>HELPDESK>Service Portal>Knowledge Base>KB0013384.**

This Maintenance Management Order (MMO) provides an updated Preventive, Predictive, and Operational Maintenance Guidelines for the Delivery Input Output Sub-System (DIOSS - E) and supersedes MMO-044-10.

The workhours indicated in the workload estimate (Attachment 1) reflect the *maximum* annual workhours required to maintain each system. Actual workhour requirements and the frequency of tasks are dependent on pieces processed. Therefore, PM workhour requirements will vary day-to-day based on site specific machine utilization. Management may modify task frequencies to address local conditions.

The minimum maintenance skill level required to perform each task is included in the Minimum Skill Level column of each checklist. This does not preclude higher level employees from performing any of this work.

Preventive Maintenance (PM) guidelines provide maintenance employees with the recommended task based maintenance activities. The Electronic Conditioned Based Maintenance (eCBM) is an abbreviated task list that represents a portion of the PM checklist. The complete master PM checklist must be accessible to all maintenance employees when performing PM and eCBM task based maintenance activities.

#### **WARNING**

**Various products requiring Material Safety Data Sheets (MSDS) may be utilized during the performance of the procedures in this bulletin. Ensure the current MSDS for each product used is on file and available to all employees. When reordering such a product, it is suggested that current MSDS be requested. Refer to MSDS for appropriate personal protective equipment.**

# **WARNING**

**Steps contained in this bulletin may require the use of Personal Protective Equipment (PPE). Refer to the current Electrical Work Plan (EWP) MMO for appropriate PPE requirements.**

# **WARNING**

**The use of compressed or blown air is prohibited. An alternative cleaning method such as a HEPA filtered vacuum cleaner, a damp rag, lint-free cloth, or brush must be used in place of compressed or blown air.**

For questions or comments concerning this bulletin contact the MTSC HelpDesk, either online at **MTSC**>**HELPDESK**>**Create/Update Tickets** or call (800) 366-4123.

Robert E. Albert Manager Maintenance Technical Support Center HQ Maintenance Operations

Attachments:

- 1. Summary of Workload Estimate
- 2. Master Checklist 03-DIOSS-AF-001-M: Power Off and Power On Tasks
- 3. Master Checklist 09-DIOSS-AF-001-M: Operational Maintenance

#### **ATTACHMENT 1**

#### **SUMMARY**

#### **WORKLOAD ESTIMATE**

#### **FOR**

#### **DIOSS - E SYSTEM**

### **Class Code AF**

#### **SUMMARY WORKLOAD ESTIMATE FOR DIOSS - E**

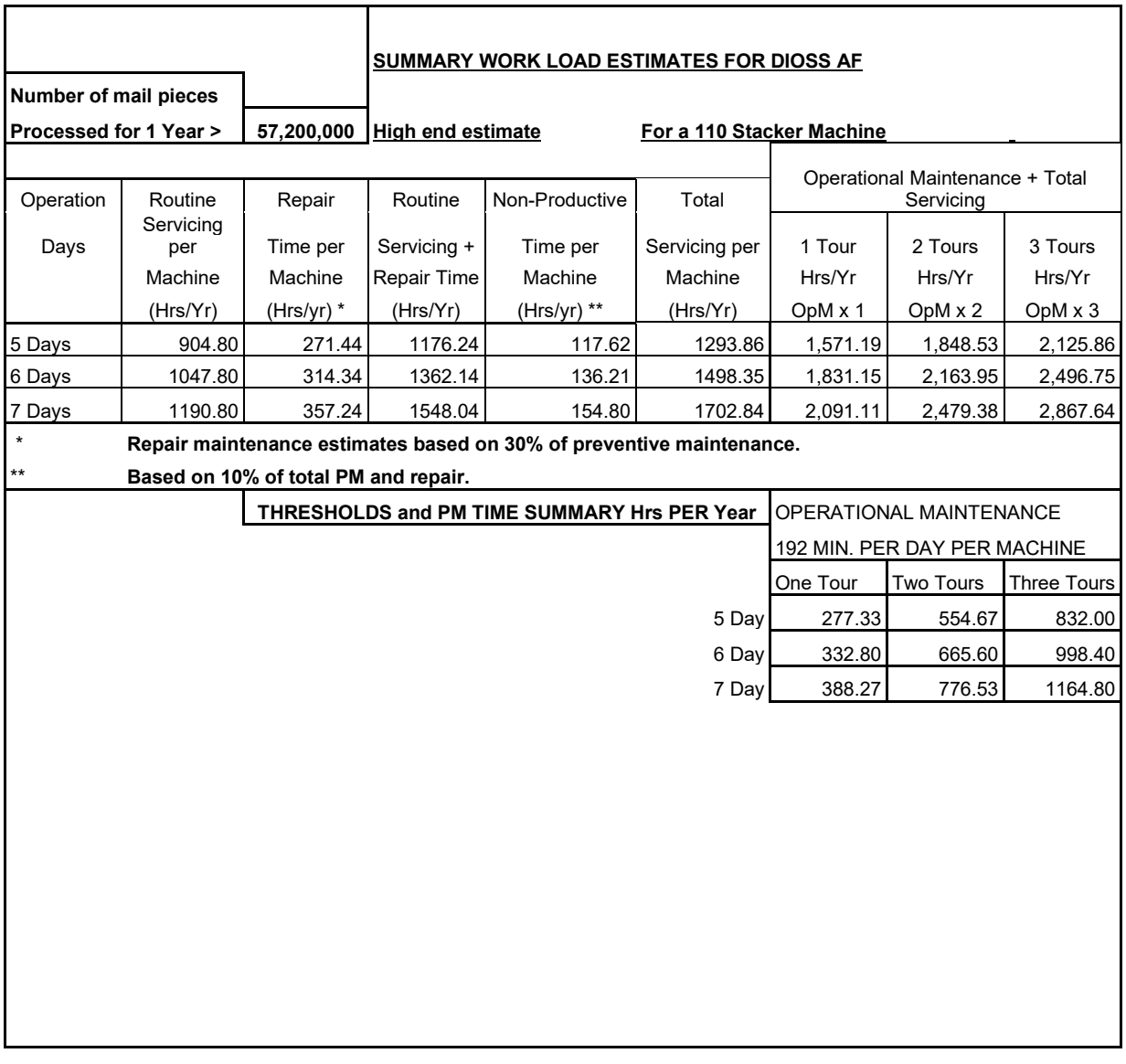

∗Repair estimates based on 30% of servicing.

∗∗Based on 10% of total servicing and repair.

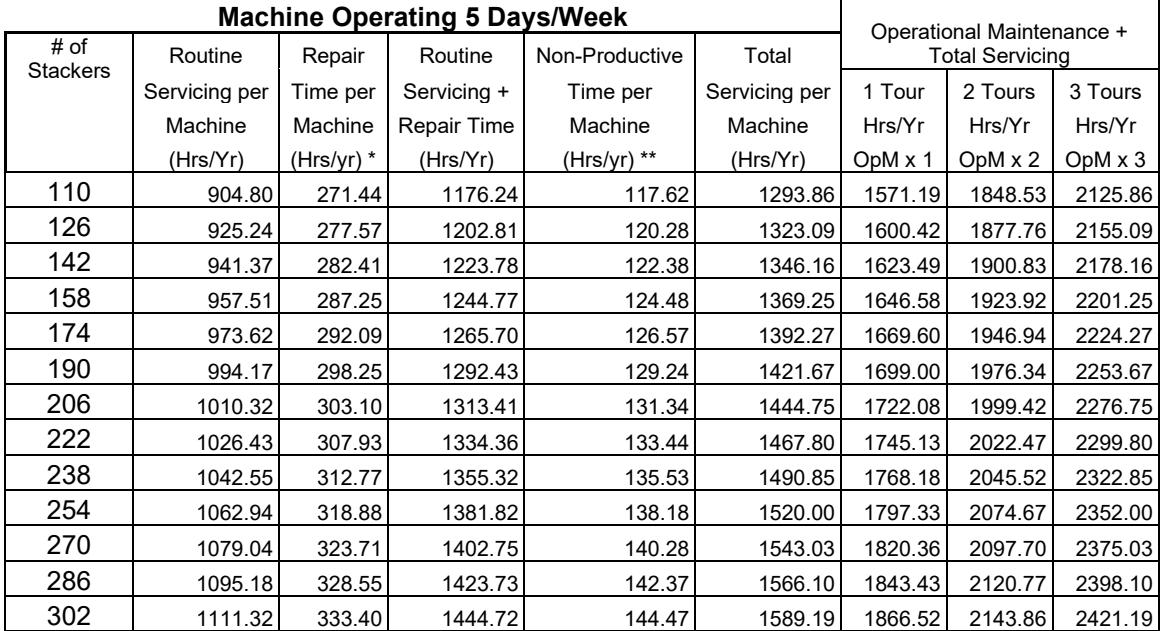

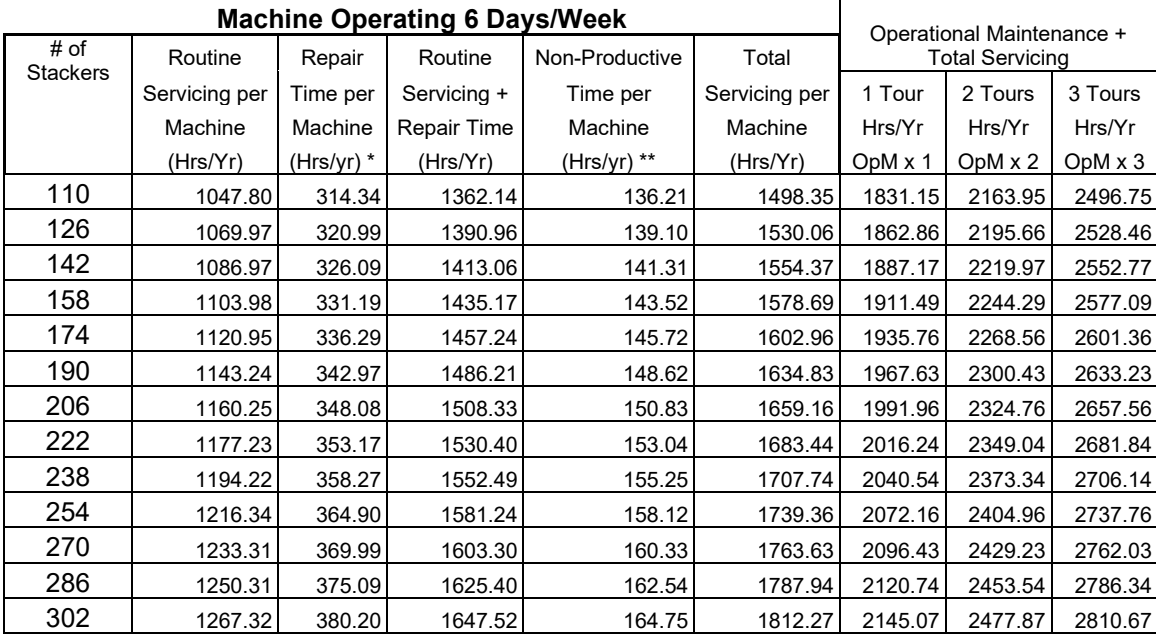

∗Repair estimates based on 30% of servicing.

∗∗Based on 10% of total servicing and repair.

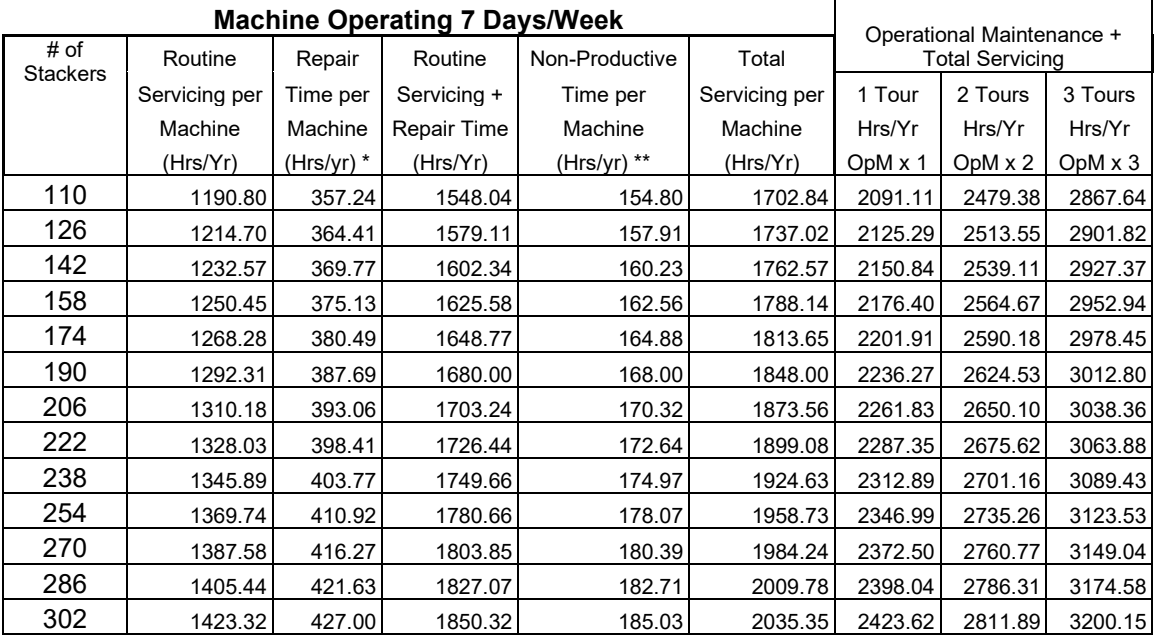

∗Repair estimates based on 30% of servicing.

∗∗Based on 10% of total servicing and repair.

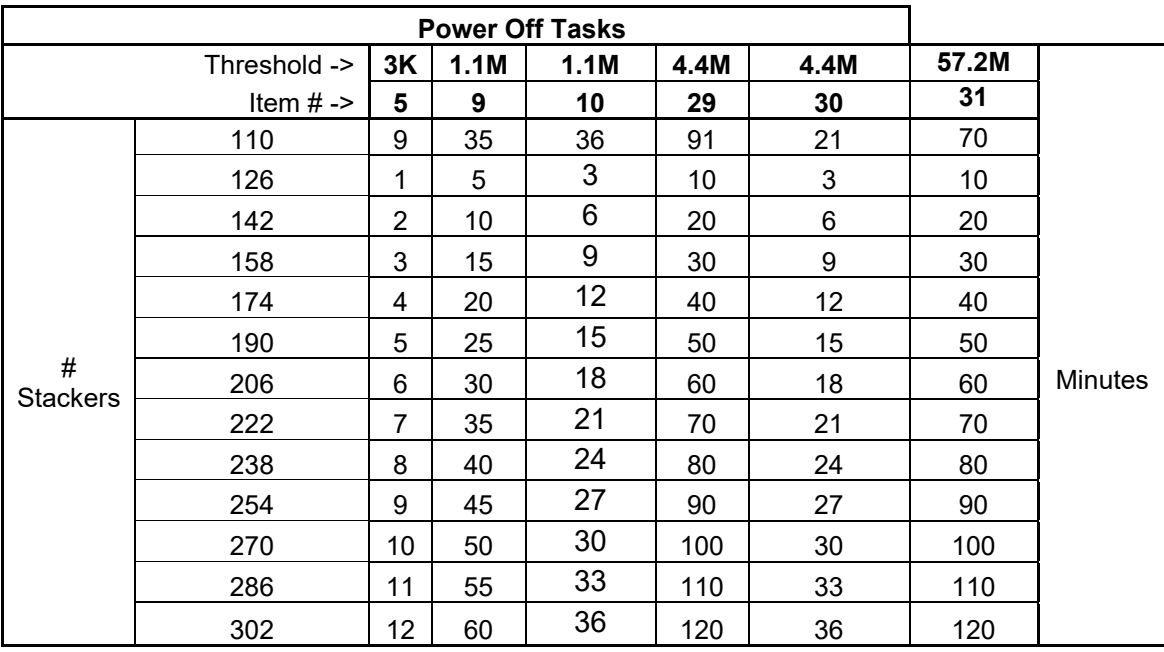

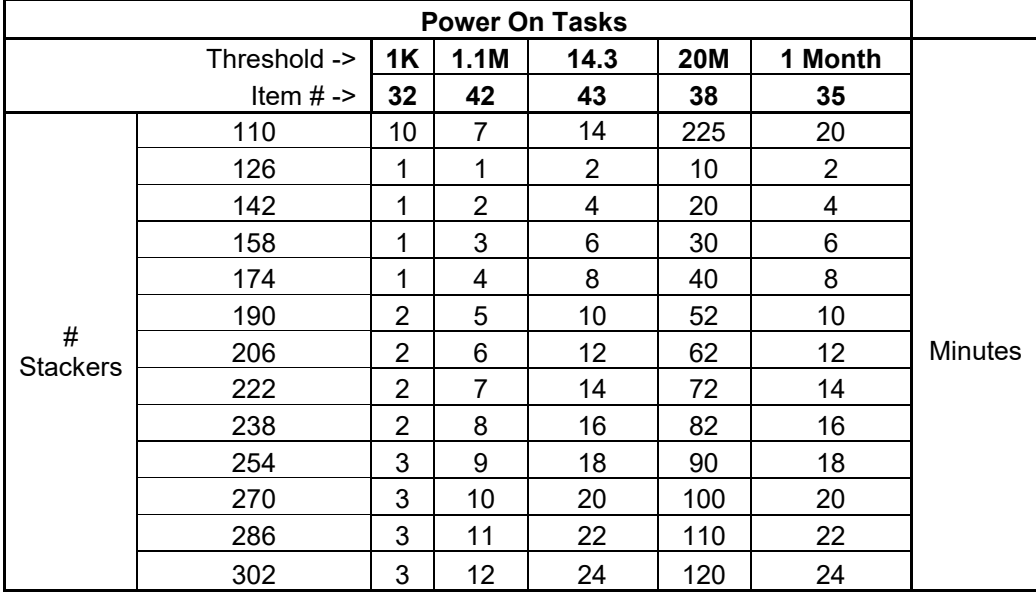

# **THIS PAGE BLANK**

#### **ATTACHMENT 2**

#### **DIOSS MASTER CHECKLIST**

03-DIOSS-AF-001-M

### POWER OFF AND POWER ON TASKS

Time Total: See roll-ups in Attachment 1.

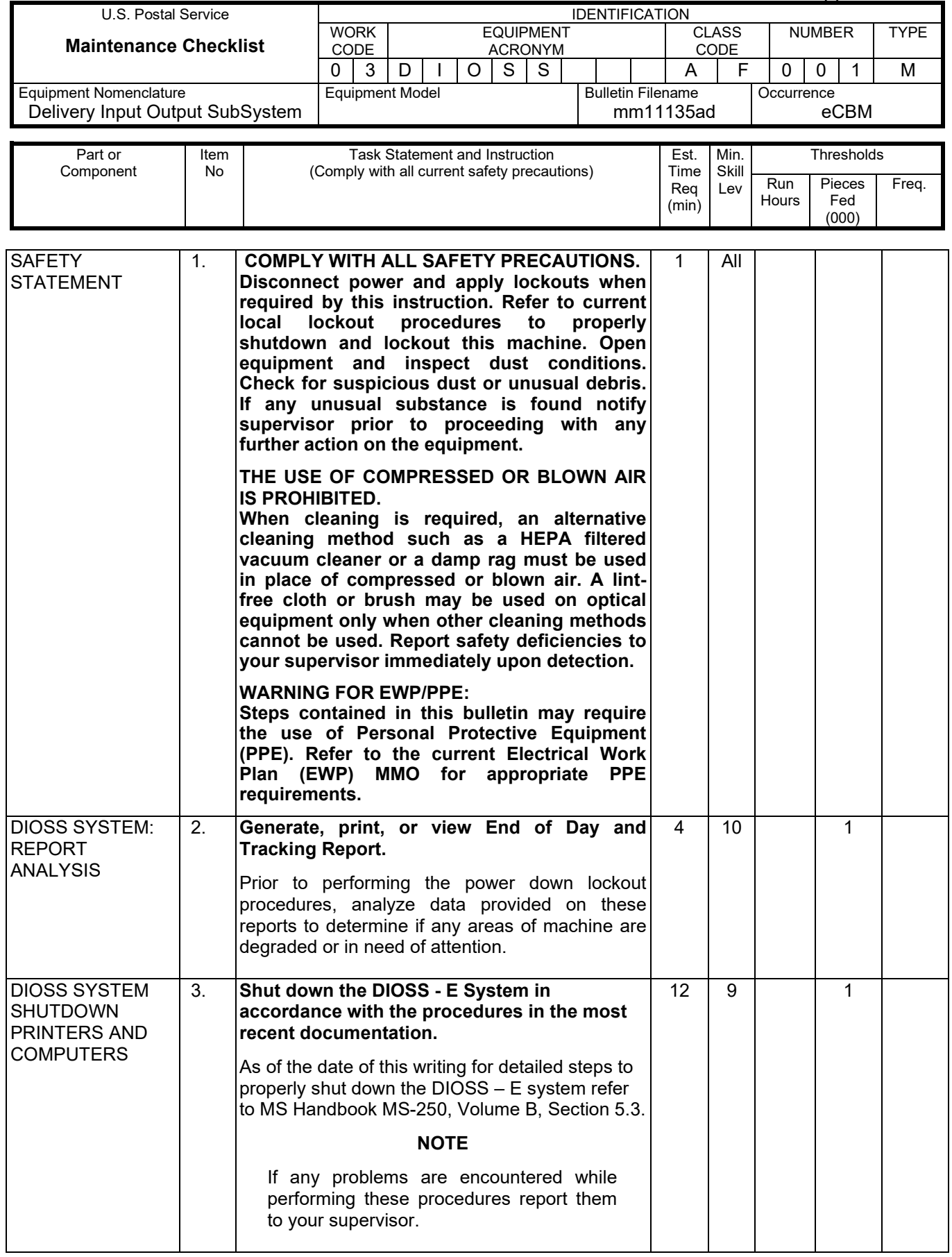

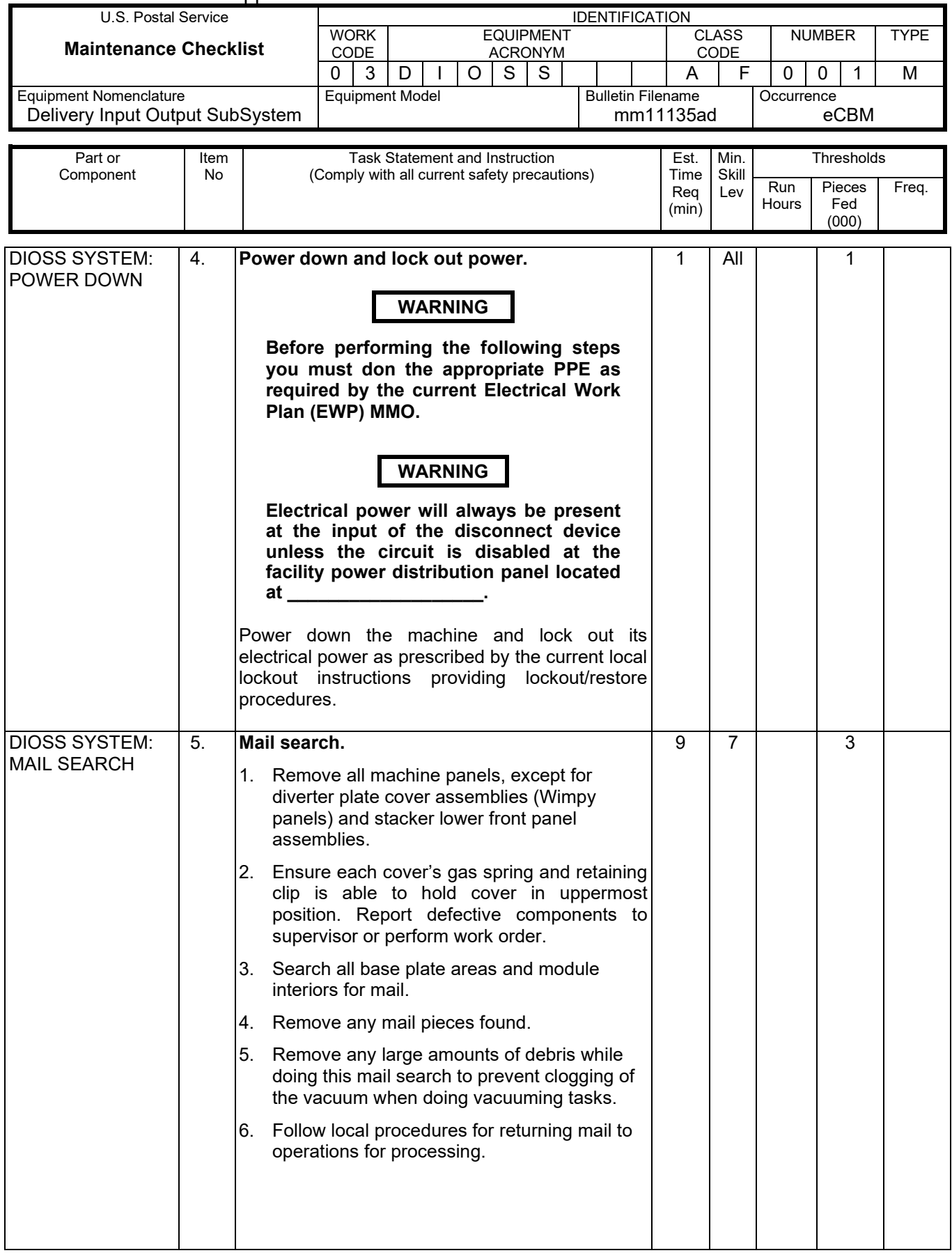

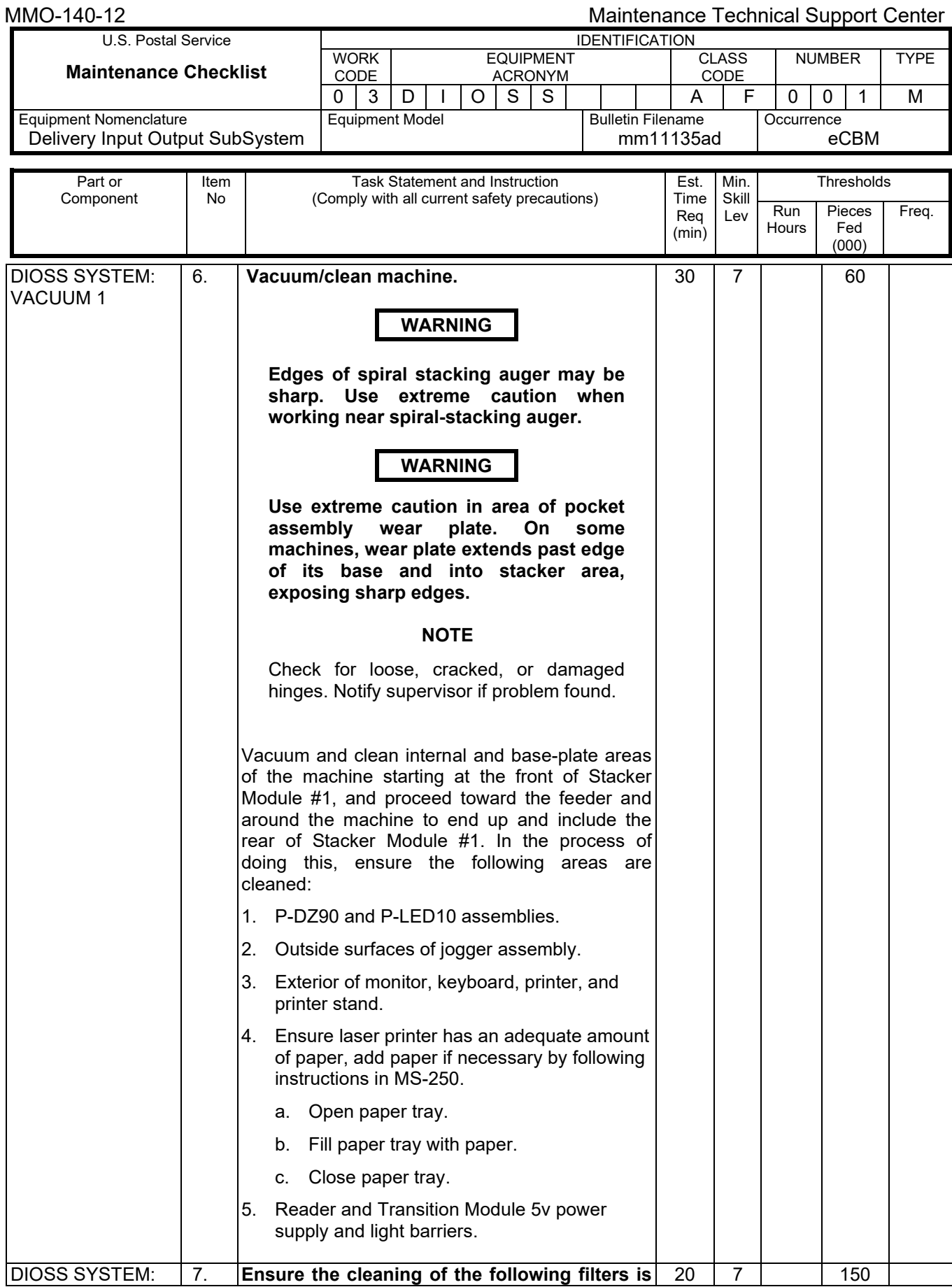

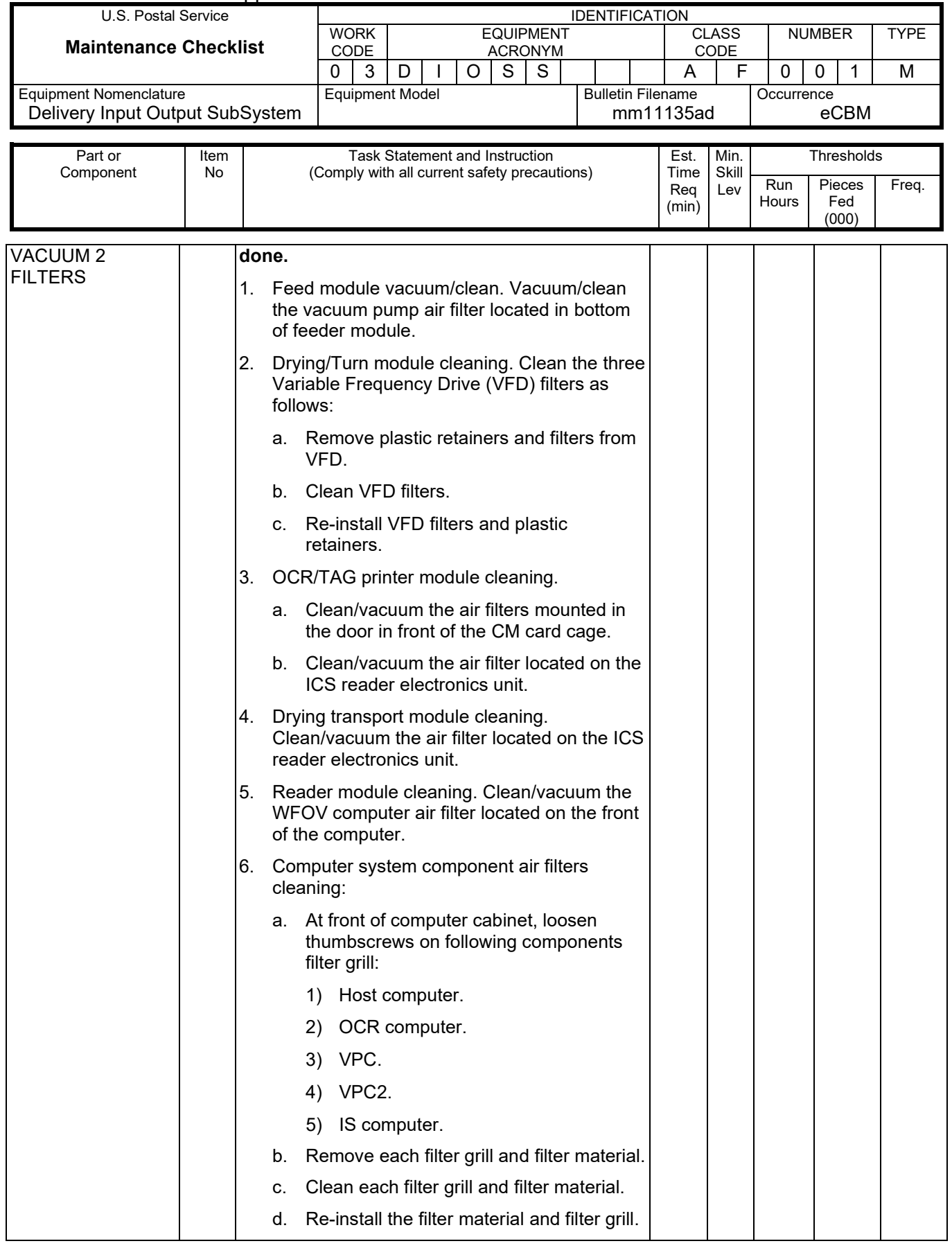

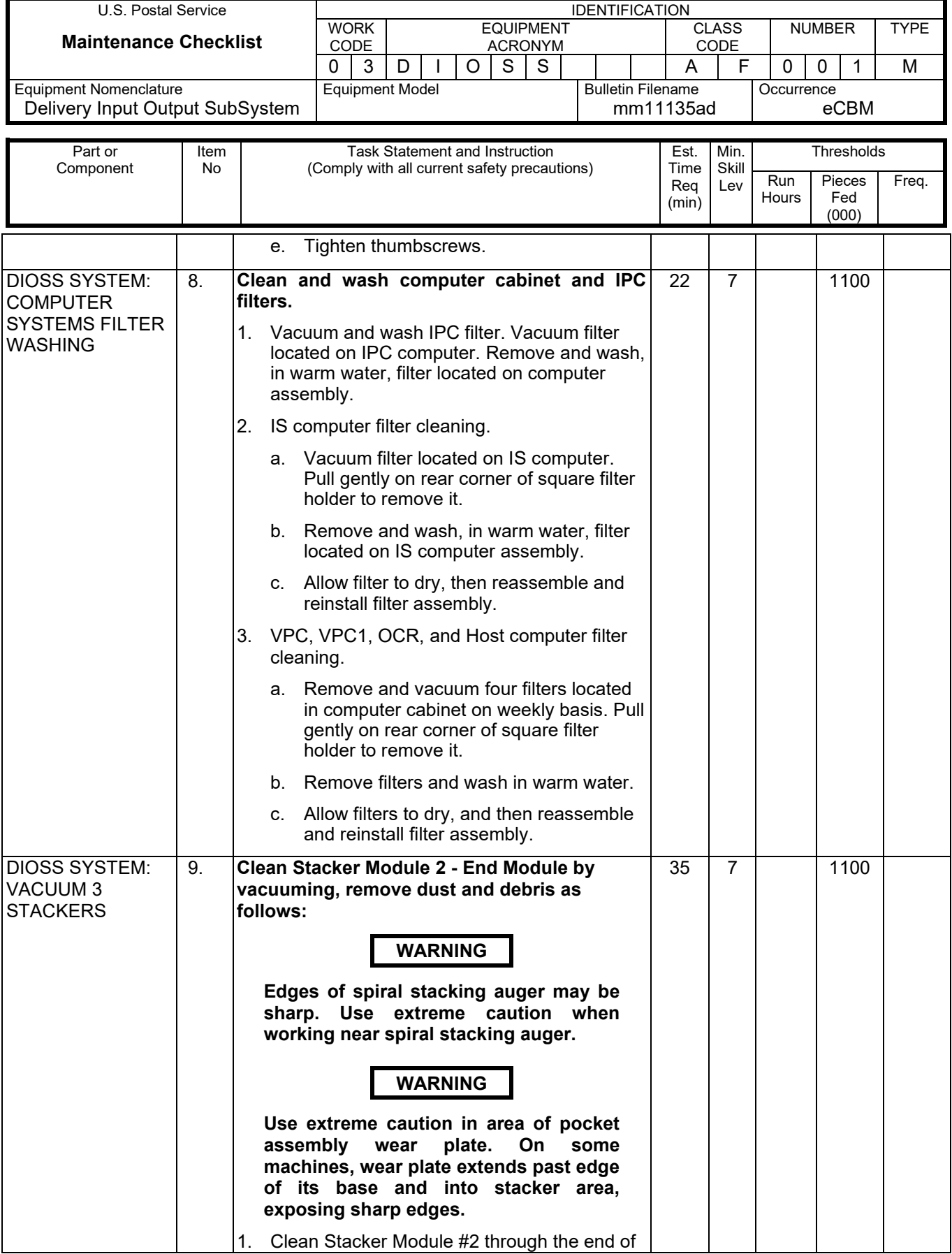

![](_page_14_Picture_325.jpeg)

![](_page_15_Picture_360.jpeg)

![](_page_16_Picture_311.jpeg)

![](_page_17_Picture_342.jpeg)

![](_page_18_Picture_289.jpeg)

![](_page_19_Picture_295.jpeg)

#### Maintenance Technical Support Center Maintenance Technical Support Center MMO-140-12

![](_page_20_Picture_325.jpeg)

![](_page_21_Picture_303.jpeg)

![](_page_22_Picture_320.jpeg)

![](_page_23_Picture_337.jpeg)

![](_page_24_Picture_320.jpeg)

![](_page_25_Picture_320.jpeg)

![](_page_26_Picture_321.jpeg)

![](_page_27_Picture_300.jpeg)

![](_page_28_Picture_326.jpeg)

![](_page_29_Picture_331.jpeg)

![](_page_30_Picture_332.jpeg)

![](_page_31_Picture_349.jpeg)

![](_page_32_Picture_320.jpeg)

![](_page_33_Picture_325.jpeg)

![](_page_34_Picture_315.jpeg)

![](_page_35_Picture_308.jpeg)

![](_page_36_Picture_296.jpeg)

![](_page_37_Picture_311.jpeg)

![](_page_38_Picture_317.jpeg)

![](_page_39_Picture_297.jpeg)

![](_page_40_Picture_315.jpeg)

![](_page_41_Picture_305.jpeg)

![](_page_42_Picture_328.jpeg)

![](_page_43_Picture_324.jpeg)

# Maintenance Technical Support Center

![](_page_43_Picture_325.jpeg)

![](_page_44_Picture_313.jpeg)

![](_page_45_Picture_317.jpeg)

![](_page_46_Picture_309.jpeg)

![](_page_47_Picture_342.jpeg)

![](_page_48_Picture_337.jpeg)

![](_page_49_Picture_309.jpeg)

![](_page_50_Picture_331.jpeg)

![](_page_51_Picture_263.jpeg)

#### Maintenance Technical Support Center Maintenance Technical Support Center MMO-140-12

![](_page_52_Picture_164.jpeg)

# **THIS PAGE BLANK**

#### **ATTACHMENT 3**

#### **DIOSS MASTER CHECKLIST**

#### 09-DIOSS-AF-001-M

#### Operational Maintenance

![](_page_54_Picture_201.jpeg)

#### Time Total: 64 minutes

![](_page_55_Picture_314.jpeg)

![](_page_55_Picture_315.jpeg)

![](_page_55_Picture_316.jpeg)

![](_page_56_Picture_351.jpeg)

![](_page_57_Picture_382.jpeg)

# Maintenance Technical Support Center Maintenance Technical Support Center MMO-140-12

![](_page_58_Picture_288.jpeg)